# **Python MSS**

*Release latest*

**Dec 26, 2021**

## **Contents**

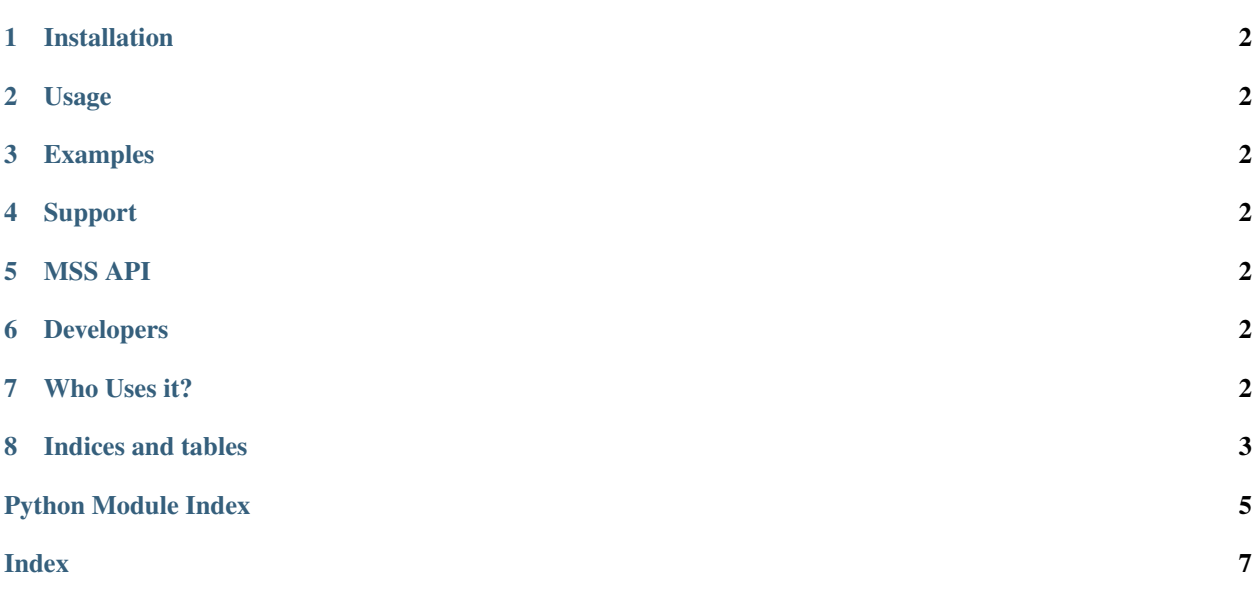

```
from mss import mss
# The simplest use, save a screen shot of the 1st monitor
with mss() as sct:
    sct.shot()
```
An ultra fast cross-platform multiple screenshots module in pure python using ctypes.

- Python 3.5+ and [PEP 8](https://www.python.org/dev/peps/pep-0008) compliant, no dependency, thread-safe;
- very basic, it will grab one screen shot by monitor or a screen shot of all monitors and save it to a PNG file;
- but you can use PIL and benefit from all its formats (or add yours directly);
- integrate well with Numpy and OpenCV;
- it could be easily embedded into games and other software which require fast and platform optimized methods to grab screen shots (like AI, Computer Vision);
- get the [source code on GitHub;](https://github.com/BoboTiG/python-mss)
- learn with a [bunch of examples;](https://python-mss.readthedocs.io/examples.html)
- you can [report a bug;](https://github.com/BoboTiG/python-mss/issues)
- need some help? Use the tag *python-mss* on [StackOverflow;](https://stackoverflow.com/questions/tagged/python-mss)
- MSS stands for Multiple Screen Shots;

<span id="page-5-19"></span><span id="page-5-0"></span>**Content** 

## CHAPTER 1

#### Installation

## **1.1 Recommended Way**

Quite simple:

**\$** python -m pip install -U --user mss

#### **1.1.1 Conda Package**

The module is also available from conda:

**\$** conda install -c conda-forge python-mss

## **1.2 From Sources**

Alternatively, you can get a copy of the module from GitHub:

```
$ git clone https://github.com/BoboTiG/python-mss.git
$ cd python-mss
And then:
$ python setup.py install --user
```
## CHAPTER 2

Usage

**2 Contents**

<span id="page-5-18"></span><span id="page-5-17"></span><span id="page-5-16"></span><span id="page-5-15"></span><span id="page-5-14"></span><span id="page-5-13"></span><span id="page-5-12"></span><span id="page-5-11"></span><span id="page-5-10"></span><span id="page-5-9"></span><span id="page-5-8"></span><span id="page-5-7"></span><span id="page-5-6"></span><span id="page-5-5"></span><span id="page-5-4"></span><span id="page-5-3"></span><span id="page-5-2"></span>

## CHAPTER 8

Indices and tables

- <span id="page-6-0"></span>• genindex
- search

Python Module Index

#### <span id="page-8-0"></span>m

mss.base, [2](#page-5-12) mss.darwin, [2](#page-5-13) mss.exception, [2](#page-5-14) mss.factory, [2](#page-5-15) mss.linux, [2](#page-5-16) mss.tools, [2](#page-5-17) mss.windows, [2](#page-5-18)

#### Index

#### <span id="page-10-0"></span>Symbols

\_\_array\_interface\_\_ (*mss.tools.mss.base.ScreenShot attribute*), [2](#page-5-19) \_\_init\_\_() (*mss.linux.MSS method*), [2](#page-5-19)

#### B

bgra (*mss.tools.mss.base.ScreenShot attribute*), [2](#page-5-19)

## C

CAPTUREBLT (*in module mss.windows*), [2](#page-5-19) CFUNCTIONS (*in module mss.darwin*), [2](#page-5-19) CFUNCTIONS (*in module mss.linux*), [2](#page-5-19) CFUNCTIONS (*in module mss.windows*), [2](#page-5-19) close() (*mss.base.MSSBase method*), [2](#page-5-19)

## D

details (*mss.exception.ScreenShotError attribute*), [2](#page-5-19) DIB\_RGB\_COLORS (*in module mss.windows*), [2](#page-5-19)

## E

ERROR (*in module mss.linux*), [2](#page-5-19) error\_handler() (*in module mss.linux*), [2](#page-5-19)

## F

from\_size() (*mss.base.ScreenShot class method*), [2](#page-5-19)

## G

get\_error\_details() (*mss.linux.MSS method*), [2](#page-5-19) grab() (*mss.base.MSSBase method*), [2](#page-5-19) grab() (*mss.linux.MSS method*), [2](#page-5-19)

## H

height (*mss.tools.mss.base.ScreenShot attribute*), [2](#page-5-19)

## L

left (*mss.tools.mss.base.ScreenShot attribute*), [2](#page-5-19)

#### M

monitors (*mss.tools.mss.base.MSSBase attribute*), [2](#page-5-19) MSS (*class in mss.linux*), [2](#page-5-19) mss() (*in module mss.factory*), [2](#page-5-19) mss.base (*module*), [2](#page-5-19) mss.base.MSSBase (*class in mss.tools*), [2](#page-5-19) mss.base.ScreenShot (*class in mss.tools*), [2](#page-5-19) mss.darwin (*module*), [2](#page-5-19) mss.exception (*module*), [2](#page-5-19) mss.factory (*module*), [2](#page-5-19) mss.linux (*module*), [2](#page-5-19) mss.tools (*module*), [2](#page-5-19) mss.windows (*module*), [2](#page-5-19) MSSBase (*class in mss.base*), [2](#page-5-19)

#### P

pixel() (*mss.base.ScreenShot method*), [2](#page-5-19) pixels (*mss.tools.mss.base.ScreenShot attribute*), [2](#page-5-19) PLAINMASK (*in module mss.linux*), [2](#page-5-19) pos (*mss.tools.mss.base.ScreenShot attribute*), [2](#page-5-19) Python Enhancement Proposals PEP 8, [1](#page-4-0)

#### R

rgb (*mss.tools.mss.base.ScreenShot attribute*), [2](#page-5-19)

#### S

save() (*mss.base.MSSBase method*), [2](#page-5-19) ScreenShot (*class in mss.base*), [2](#page-5-19) ScreenShotError, [2](#page-5-19) shot() (*mss.base.MSSBase method*), [2](#page-5-19) size (*mss.tools.mss.base.ScreenShot attribute*), [2](#page-5-19) SRCCOPY (*in module mss.windows*), [2](#page-5-19)

#### T

to\_png() (*in module mss.tools*), [2](#page-5-19) top (*mss.tools.mss.base.ScreenShot attribute*), [2](#page-5-19)

#### W

width (*mss.tools.mss.base.ScreenShot attribute*), [2](#page-5-19)

#### Z

ZPIXMAP (*in module mss.linux*), [2](#page-5-19)